Seria: ELEKTRYKA z. 127 Nr kol. 1169

Witold KADUK Halina SAK Jacek WIŚNIOWSKI

PORÓWNANIE WYBRANYCH SYSTEMÓW SZKIELETOWYCH PRZY PRÓBIE ZASTOSOWANIA W ELEKTROENERGETYCE

Streszczenie. Artykuł zawiera porównanie cech trzech dostępnych autorom systemów szkieletowych: INSIGHT 2+, MIEX, VV SHELL przy zastosowaniu ich do budowy bazy wiedzy i zalążka systemu ekspertowego dla prostego przykładu z dziedziny elektroenergetyki.

THE SHELL SYSTEM FEATURES COMPARISON FOR ATTEMPT OF APPLICATIONS TO POWER SYSTEM OPERATING

Summary. This paper presents the confrontation of features within the authors' means shell systems: INSIGHT 2+, MIEX, W-SHELL. The comparison was made by using them to build the knowledge data base and model of expert system basig on the simple example taking from the power system area.

DAS VERGLEICH DREI SHELL-SYSTEMEN IM MÖGLICHKEITENTEST FÜR ELEKTROENERGIETECHNIK

Zusammenfassung. Das Artikel präsentiert drei shell-systemen: INSIGHT 2+, MIEX,VV\_SHELL im Möglichkeitentest. Das Vergleich umfaßt die Untersuchungen was für eine Leistungsfähigkeiten zum Aufbau Wiessensbasis im Elektroenergietechnik diese Werkzeuge darstellen.

1. WSTĘP

Od kilku lat wzrasta zainteresowanie zastosowaniem rozbudowanych systemów ekspertowych do wspomagania dyspozytorów elektrycznych przy podejmowaniu decyzji w różnych sytuacjach ruchowych, a szczególnie stanach awaryjnych. Autorzy niniejszego opracowania postanowili dokonać wyboru narzędzia

najbardziej nadającego się do budowy systemu ekspertowego mogącego znaleźć w przyszłości zastosowanie w elektroenergetyce.

Na prostych przykładach sytuacji awaryjnych i ruchowych w stacji elektroenergetycznej przeanalizowano przydatność dostępnych systemów szkieletowych (INSIGHT 2+, MIEX, W\_SHELL) do realizacji wyżej wymienionych zastosowań.

## 2. KRÓTKA CHARAKTERYSTYKA ANALIZOWANYCH SYSTEMÓW SZKIELETOWYCH

### **2.1. INSIGHT 2+**

W założeniach autorów system INSIGHT 2+ [2] miał stanowić rozbudowane i kompletne środowisko programowe do budowy i wykorzystywania systemów ekspertowych. System składa się z jądra zarządzającego systemem jako całością (m. in. przeszukiwanie baz wiedzy, by osiągnąć zadany cel), zintegrowanych pseudokompilatorów jeżyków programowania PRL (jeżyk reprezentacji wiedzy) i dBPAS (podzbiór Języka PASCAL ukierunkowany na współpracę z bazami danych dBASE II i dBASE III) oraz edytora, służącego do tworzenia programów zródłowych poddawanych następnie kompilacji.

Język PRL (Production Rule Language) jest podstawowym sposobem formalizacji wiedzy eksperckiej - określenie celu lub hierarchii celów oraz zapisanie wiedzy w formie reguł (rules) i komentarzy do nich jest wystarczające do stworzenia prostego systemu ekspertowego. PRL jest językiem proceduralnym ukierunkowanym na operacje logiczne z uwzględnieniem stopnia pewności zaistniałych faktów (np. "jeśli A z pewnością 0.85 lub B, to C, w przeciwnym razie D"), ale posiada zaimplementowane także podstawowe operacje matematyczne. Po skompilowaniu bazy wiedzy (jest to właściwie tworzenie kodu pośredniego, a nie całkowita kompilacja), w trakcie której wykrywane są błędy w stworzonej bazie, system INSIGHT 2+ przechodzi do określania celu działania i próby jego osiągnięcia stosując metodę wnioskowania w przód (porównywanie danych określających rozpatrywaną sytuację ze wzorcami zawartymi w regułach bazy wiedzy oraz próba wytyczenia scieżki przejścia od stanu wyjściowego do zadanego celu - o ile to możliwe).

Według danych producenta system INSIGHT 2+ ma także możliwość korzystania ze wnioskowania wstecznego, czyli określania właściwej hipotezy lub celu na podstawie warunków wstępnych i reguł w bazie wiedzy.

Przy tworzeniu bardziej rozbudowanych i skomplikowanych systemów ekspertowych konieczne jest uzupełnienie bazy wiedzy o pomocnicze p.ogramy (realizujące np. złożone operacje matematyczne, prezentujące na ekranie zestawy danych itp.) lub o dane zawarte w bazach danych. Do tego służy język programowania dBPAS - zapisane w nim programy po częściowym skompilowaniu mogą być wywoływane wprost z reguł bazy wiedzy przez podanie nazwy pliku, w którym są zapamiętane. Rozszerza to znacznie możliwości podstawowej części systemu.

### **2.2. MIEX**

System szkieletowy MIEX [1] jest rozwiniętą wersją systemu MicroExpert wywodzącego się z USA. System jest napisany w języku Turbo Pascal v. 5.0 i jest przeznaczony do budowy małych i średnich systemów ekspertowych.

\*

Bazę wiedzy stanowi zbiór tekstowy składający się z: pytań i skończonej liczby reguł o postaci:

**IF** atrybut IS wartość **{AND** atrybut IS wartość >

THEN atrybut IS wartość **{AND** atrybut IS wartość).

W bazie wiedzy można używać odwołań do FUNCTION COMPARE oraz PROCEDURĘ MATH, które pozwalają na porównywanie wartości liczbowych i przeprowadzanie obliczeń arytmetycznych wewnątrz reguł.

Ponadto system MIEX umożliwia wywoływanie z reguł następujących procedur i funkcji:

- PROCEDURĘ DISPLAY, służącą do wyświetlania zawartości pliku tekstowego na ekranie monitora,

- PROCEDURĘ PRINT, pozwalającą na drukowanie pliku tekstowego,

- PROCEDURE RUN, umożliwiającą wykonanie dowolnego innego programu (podprocesu) podczas pracy systemu ekspertowego,
- PROCEDURĘ C0NF2 wraz z FUNCTION FCF, umożliwiającą budowę bazy wiedzy z wykorzystaniem stopni pewności faktów i reguł

Zbiór ten (plik tekstowy) może być zapisany za pomocą dowolnego edytora tekstu (system nie posiada własnego edytora). Źródłowy plik tekstowy przetwarzamy jest następnie procedurą PARSE,która dokonuje analizy syntaktycznej zapisanej bazy wiedzy. System MIEX jest wyposażony w narzędzie wspomagające do testowania bazy wiedzy za pomocą programu CROSSREF.EXE. Pozwala on na sprawdzenie bazy wiedzy pod względem poprawności składniowej, a także testowanie poprawności logicznej bazy przez określenie występujących w niej związków relacyjnych.

System MIEX umożliwia skorzystanie z dwóch podstawowych strategii wnioskowania: w przód (sterowanie danymi) i wstecz (sterowanie celami). W pracy [1] można znaleźć opis algorytmów obu strategii wnioskowania. Strategia wnioskowania w przód jest zalecana do rozwiązywania zagadnień, w których stosunek liczby konkluzji do przesłanek jest duży.

### 2.3. W SHELL

Szkieletowy system doradczy W\_SHELL [4] przeznaczony jest do konstruowania systemów doradczych. W celu uzyskania systemu doradczego należy uzupełnić system szkieletowy o bazę wiedzy. W tym przypadku jest ona zorganizowana w postaci zestawu niezależnych zagadnień nazywanych kontekstami, a zbudowanych z hierarchicznych i rozłącznych zbiorów ram. Baza wiedzy pamiętana jest w zbiorze plików tekstowych. Każde stwierdzenie bazy wiedzy posiada treść, która wskazuje, o czym ono orzeka, oraz wartość umożliwiającą rozstrzygnięcie, czy stwierdzenie jest uznane. Do określenia wartości stwierdzeń przyjęto miary stopnia konieczności, możliwości i ważności.

Struktura i podstawowe pojęcia systemu szkieletowego W\_SHELL:

Pojęcie obszaru

Języki programowania stosują różne określenia dla nazwania elementów, na których wykonywane są dzlałnia. W systemie W\_SHELL zastosowano nazwę obszar. Każdy obszar zawiera treść, na podstawie której wyznacza się jego wartość. Można korzystać z typów predefiniowanych (liczb całkowitych, liczb rzeczywistych, łańcuchów, list obszarów), jak i definiować własne.

Demon

Nazwa ta jest uogólnionym pojęciem funkcji. Dostępne są następujące grupy demonów:

- obsługi ram,

- grupowania i wyboru zadań,
- operacji 10,
- modyfikowania list,
- związane z operatorami i funkcjami matematycznymi,
- generatory i modyfikatory,
- zapisu stwierdzeń i reguł.

Autorzy systemu umożliwili rozszerzanie zbioru demonów o tworzone samodzielnie w języku C.

### Faseta

Pojęcie oznacza obszar lub treść demona. Na jego podstawie wyznacza się wartości atrybutu obiektu.

Slot

Zbudowany jest z faset i identyfikuje atrybut obiektu.

Rama

Składa się ze slotów. Zawiera opis obiektu lub klasy obiektu.

Kontekst

Pojęcie oznacza zadanie, zagadnienie procesu wnioskowania. Tworzony jest przez hierarchiczny zbiór ram. Proces wnioskowania polega na wyznaczeniu wartości slota GOAL w ramie ROOT wskazanego kontekstu CTX. Podczas wyznaczania wartości wywoiywane są demony, które z kolei wyznaczają wartości swoich parametrów, w pełni uwzględniając dostępne mechanizmy dziedziczenia.

3. OPIS PRZYKŁADU REALIZACJI BAZY WIEDZY SYSTEMU EKSPERTOWEGO

W celu praktycznego zapoznania się z możliwościami i sposobem wykorzystania omówionych systemów szkieletowych do budowy systemu ekspertowego przyjęto prosty przykład z dziedziny elektroenergetyki [31. Wybrany przykład dotyczy realizacji funkcji doradczych w zakresie wykonywania

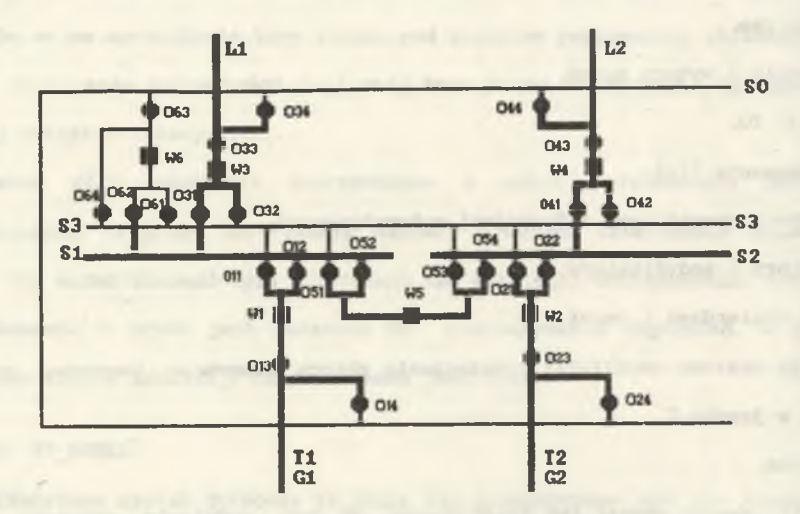

Rys. 1. Schemat rozdzielni rozpatrywanej w przykładzie

Fig. 1. Scheme of the substation considered in the example

przełączeń w układach elektroenergetycznych. Przyjęty schemat układu przedstawiono na rys.l. Obrazuje on rozdzielnię elektroenergetyczną z podwójnym systemem szyn zbiorczych oraz szynę obejściową spełniającą zadanie wyprawadzania mocy z dwóch bloków energetycznych do systemu elektroenergetycznego. Do rozdzielni przyłączone są dwie linie.

Jako wyjściowy układ połączeń (jeden z możliwych układów normalnych) przyjęto pracę na sekcje szyn zbiorczych sl i s2 połączone sprzęgłem z

### Porównanie wybranych systemów szkieletowych. 167

wyłącznikiem W5 zamkniętym. System szyn zbiorczych s3 jest bez napięcia. Również szyna obejściową jest bez napięcia, a wyłącznik W6 otwarty.

Dla sformułowanych założeń układu połączeń oraz przy uwzględnieniu ogólnych zasad realizacji przełączeń w rozdzielni skonstruowano uproszczony schemat działania do tworzenia bazy wiedzy systemu ekspertowego. Ze względu na powtarzalność działań (dotyczącą różnych łączników) przy przełączeniach w polu liniowym LI i L2 oraz generatorowym G1 i G2 sieć działań ograniczono do części dotyczącej pola linii LI i pola generatora Gl. Przy dokonywaniu przełączeń należy dążyć, aby w stanie końcowym osiągnąć następujący stan współpracy odejść z rozdzielni:

- generator Gl pracuje na co najmniej jedną linię,

- generator G2 pracuje na co najmniej jedną linię,

- linia LI wyprowadza moc z elektrowni,

- linia L2 wyprowadza moc z elektrowni,

- praca równoległa obu generatorów i co najmniej jednej linii.

Bazę wiedzy do budowy systemu ekspertowego omówionych trzech systemów szkieletowych zrealizowano w celu przedstawienia kolejności łączeń przypadku:

- odstawienia wyłącznika W3 do remontu,

- po zakłóceniu na szynach sl,

- przy przekazaniu sekcji sl do przeglądu.

# 4. OCENA PRZYDATNOŚCI POSZCZEGÓLNYCH SYSTEMÓW SZKIELETOWYCH DO TWORZENIA SYSTEMU EKSPERTOWEGO W ELEKTROENERGETYCE

### **4.1 System MIEX**

System MIEX charakteryzuje się prostym zapisem bazy wiedzy, dzięki zastosowaniu naturalnej formy reprezentacji wiedzy za pomocą reguł wnioskowania typu IF <warunek> THEN <konkluzja>. Pozwala to na przejrzysty i zwięzły zapis wiedzy eksperta. Brak możliwości tworzenia reguł działania o postaci IF...

THEN. . . ELSE powoduje zwiększenie listy regui.

Zastosowane w regułach atrybuty mogą być zmiennymi prostymi typu boolowskiego lub numerycznymi. Nie ma natomiast możliwości tworzenia atrybutów o innych złożonych typach danych (np. tablice), co w znacznym stopniu ułatwiłoby tworzenie uogólnionych reguł dla fragmentów układu (np. reguł powtarzalnych dla pól liniowych oraz pól generatorowych).

Zaletą systemu jest prowadzenie dialogu z użytkownikiem przy wykorzystaniu ekranu zawierającego menu. Dialog systemu z użytkownikiem może odbywać się w języku naturalnym. Dotyczy to zarówno sposobu podawania faktów i wyboru celu konsultacji, jak i formułowania faktów otrzymanych w trakcie sesji.

W bazie wiedzy umieszczono gotowe wykazy kolejności wykonywania przełączeń dla przewidzianych w przykładzie trzech wariantów. System MIEX zapewnia bowiem możliwość wyświetlania plików tekstowych na ekranie monitora, a także ich wydruk. Dzięki temu użytkownik może mieć szybki i czytelny dostęp do podstawowych informacji przy wystąpieniu typowych sytuacji, podczas gdy określałby szczegółowe fakty na podstawie reguł zapisanych w bazie wiedzy.

Podczas pracy sytemu ekspertowego możliwe jest wykonanie dowolnego innego programu z parametrami, które w systemie operacyjnym DOS specyfikuje się w wierszu komendy. W trakcie testowania bazy wiedzy dla opisanego przykładu nie rozwiązano w pełni tego zagadnienia. Wydaje sie, że rozwiązanie problemu przyjmowania danych z obiektu, a także wspomniana wyżej potrzeba tworzenia pewnych uogólnionych reguł, będzie 'możliwa przez uzupełnienie systemu o własne programy napisane w języku PASCAL.

Bazę wiedzy przetestowano również dla przypadku, gdy informacje (fakty) o stanie układu powstałego w wyniku zakłócenia na szynach sl przyjęto ze stopniem pewności 0.8. Otrzymana lista faktów dotycząca kolejności łączeń była zgodna z listą dla obliczeń ze stopniem pewności 1.0. Stopnie pewności otrzymanych faktów, wynikających z reguł wnioskowania, zawierały się w

zakresie 0.8 do 0.96 (dla głównych stwierdzeń pracy układu poawaryjnego, tj.: połączyć S2 z S3, S3 pod napięciem i LI zasilić z S3).

Fragment bazy wiedzy dotyczący odstawienia wyłącznika W3 do remontu napisanej w systemie MIEX zamieszczono poniżej: numeric prompt stan pocz nr zadany stan pocz nr

```
1
```
16

19

lf stan pocz is tak

then wl is tak and w2 is tak and w3 is tak and w4 is tak and w6 is nie and ol2 is tak and o32 is nie and oll is nie and o22 is tak then o52 is tak and o54 is tak and w5 is tak and oSl is nie then o34 is nie and ol4 is nie and o44 is nie and o24 is nie and o61 is nie and o62 is nie and o63 is nie and o64 is nie

8 if wl is tak and ol2 is tak and oll is nie then sl pod nap is tak 15 lf sl pod nap is tak and w3 is tak and o31 is tak then 11 z sl.is tak

if w3 is nie and sl pod nap is tak then 11 z sl is nie and 11 z s3 is nie and 11 zas z so is tak

17 if 11 zas z so is tak and sl pod nap is tak then zamk so z sl is tak

18 if zamk so z Si is tak and sp obej is nie then podać nap na so is tak and end is procedure display ('war2.txt') and zamknac o63 is tak and o63 is tak and zamknac o62 is tak and o62 is tak and zamknac o34 is tak and o34 is tak and zamknac w6 is tak and w6 is tak and so pod nap is tak

if w6 is tak and o62 is tak and o63 is tak and so pod nap is tak

then so z sl is tak

# 24

if w3 is tak and function compare (stan pocz nr,  $' = \cdot 1'$  ) then stan pocz is tak

### 29

if 11 z sl is nie then otworzyć w3 is tak and w3 is nie and otworzyć o3i is tak and o31 is nie

#### **4.2. System INSIGHT 2+**

System INSIGHT 2+ stworzony został w połowie lat 8G. - ten fakt oraz świadomość ogromnego postępu, jaki dokonał się od tamtej chwili w dziedzinie oprogramowania, nakazują oceniać system bardziej w kategoriach "historycznych", niż praktycznych.

Do zauważonych zalet systemu zaliczyć można:

- przemyślany, stosunkowo prosty sposób zapisu bazy wiedzy (formalizacji wiedzy eksperta),
- prawdopodobnie dość szybki mechanizm wnioskujący,
- możliwość stosowania reguł rozszerzonych (IF.. AND.. OR.. THEN.. ELSE),
- możliwość stosowania zmiennej pewności zaistniałych faktów. Wadami systemu są:
- oferowany w badanym systemie interfejs użytkownika, upraszczający wprawdzie pracę programisty, znacznie ogranicza jednak możliwości dostosowania sposobu obsługi programu do wymagań użytkownika,
- sposób prowadzenia dialogu z użytkownikiem nie odpowiada aktualnym standardom, ponadto prowadzenie konwersacji w języku angielskim uniemożliwia tworzenie polskojęzycznych systemów ekspertowych,
- konieczność uruchamiania programu ekspertowego pod nadzorem systemu INSIGHT 2+ utrudnia ( a czasem nawet uniemożliwia ) kontrolowanie danych typu on-line na bieżąco,
- brak kontroli wprowadzanych w trakcie dialogu z użytkownikiem danych pomyłka użytkownika może spowodować przerwanie działania programu,
- mały zbiór typów danych i ich sztywność utrudnia tworzenie reguł uogólnionych, zwiększa to liczbę reguł i pogarsza przejrzystość bazy wiedzy,
- mała liczba procedur i funkcji standardowych (nawet przy uwzględnieniu wykorzystania dBPAS),
- wymiana danych z programami zewnętrznymi jest bardzo uciążliwa, przy danych pochodzących z obiektu czasem nie do zrealizowania (system zorientowany jest na konwersację z użytkownikiem),
- nieprzejrzysty, a stale aktywny system podpowiedzi, śledzenia stanu programu (wszystkie komunikaty w języku angielskim) stwarzają obawy, że w zastosowaniach przemysłowych mniej wprawni użytkownicy nie byliby w stanie wybrnąć z nietypowych sytuacji.

Przykładowy fragment zapisu bazy wiedzy:

#### GOALSELECT ON

1. Przełączenie z SI na S2 1.1. Stan początkowy wstepnie określony 1.1.1. Przełączenie 1.2. Zadawanie stanu początkowego 2. Operacje pozakloceniowe 2.1. Operacje pozakl zakonczone 3. Przekazanie wyłącznika W3 do przeglądu 3. 1. W3 przekazany do przeglądu

RULE dla SO POD NAPIECIEM DISPLAY SZ 1 1F STAN POCZĄTKOWY AND ASK 014 AND  $O14 \setminus On$ THEN SO POD NAPIECIEM ELSE FORGET 014 AND CYCLE

RULE dla W6 ZALACZONY IF  $W3 \wedge 0n$ AND SO POD NAPIECIEM AND NOT S3 ZASILANY PRZEZ SO THEN NOT W6 ZALACZONY AND DISPLAY WYLACZ W6

RULE dla S3 ZASILANY PRZEZ SO IF W3 On AND SO POD NAPIECIEM AND NOT W6 ZALACZONY AND W6 Off AND 012 On AND DISPLAY S3 ZASIL PRZEZ SO AND ASK 063 AND ASK 061 AND ASK W6 AND 063 On AND 061 On AND W6 On THEN S3 ZASILANY PRZEZ SO ELSE DISPLAY BLAD AND CYCLE

# DISPLAY WYLACZ W6

ABY PODAC NAPIECIE PRZEZ SZYNE OBEJSCIOWA "SO"

MUSISZ PRZED ZAMKNIĘCIEM ODŁĄCZNIKÓW "063" I "061"

OTWORZYC WYLACZNIK "W6" !!!

### **4.3. System VV\_SHELL**

Udostępniona wersja systemu szkieletowego W\_SHELL jest programem nowym, napisanym w maju 1991 r. Posiada bardzo przyjazną dla użytkownika strukturę. Środowisko programowe obsługuje się za pomocą techniki okienkowania, co

ułatwia pracę nad konstruowaniem systemu. W skład programu wchodzą edytor, kompilator wskazujący błąd w programie źródłowym wraz z krótką jego charakterystyką, wywoływane przez klawisz funkcyjny objaśnienia demonów. Możliwość definiowania własnych funkcji otwiera szerokie możliwości kształtowania systemu ekspertowego, np. symulację cyfrową, prace w trybie graficznym, organizację komunikacji z obiektem na potrzeby akwizycji czy sterowania. Poniżej przedstawiono fragment bazy wiedzy systemu VV SHELL:

```
CONTEXT EX_TEST
```

```
FRAME pomo
 SLOT odp
   if_needed=(CONFIRM "Odpowiedz")
 SLOT clear_stmt
  if_needed =(GOAL (APPLY (FIX) (APPLY () (GET (pomo accepted)) () )
                   ((RET_YES (DEL stmt)(DEL ctr))))(DEL (porno accepted)))
 SLOT counter 
  if needed = (SET 0 (a string counter))SLOT stmt
     if added =(GOAL
      (SET (SET (ADD (GET (pomo counter)) 1) (porno counter)) (this ctr)) 
      (APPEND (OBJ) (pomo accepted))
      (VIEW text) )
 SLOT text
     if needed =
       (GOAL 
     (VIEW stmt)
     (DISPLAY nl
           (HIDDEN "#S0" (VIEW ctr) "= ")
           "Stwierdzono, ze "
           (IF (VIEW stmt) (VIEW (slo txtl)) (VIEW (slo txt2)))
           (VIEW txt3) "."))
FRAME k 1
 SLOT ako value=(slo pomo)
 SLOT txt3 value="podano naplecie na sO. "
 SLOT stmt
```

```
if_needed=(SET (GOAL (DISPLAY ni ni (VIEW_FIX txtO)
                         (VIEW FIX txt5) (VIEW FIX txt7) ("14"))
 (GET (pomo odp))))
  FRAME z s1 na s3
SLOT ako value=(pomo)
SLOT txt3 value="przelaczono zasilanie z sl na s3"
SLOT stmt
 if needed=(SET (AND (VIEW FIX (k, 1)) (VIEW FIX (k, 2)) (VIEW FIX (k, 3))
                   (VIEW FIX (k 4)) (VIEW FIX (k 5)) (VIEW FIX (k 6))
                   (VIEW_FIX (k_7)) (VIEW_FIX (k_8)) (VIEW_FIX (k_9))
                   (VIEW FIX (k 10))))
FRAME Root 
SLOT goal 
 if needed =
 (GOAL
  (WHILE
 (GOAL
 (DISPLAY nl nl "ZALOZONO:" nl s0,s3 niezasilane" nl 
 "- wl,012,w2,o22,w3,o31,w4,o41,w5, 051, o54 zmkniete" nl) 
 (FIX (z s1 na s3)
    (GOAL
             (VIEW stmt) /* poszukiwanie wstecz */
             (DISPLAY nl nl "WYNIK:") (VIEW text)))
             (VIEW (pomo clear_stmt))
             (CONFIRM "Czy kontynuować")))
         (DEL (pomo counter)))
```
5. PODSUMOWANIE

Przeprowadzone próby potwierdziły możliwości implementacji przykładu za pomocą wszystkich trzech systemów szkieletowych. Natomiast próba stworzenia rozbudowanego systemu ekspertowego, który mógłby znaleźć zastosowanie w elektroenergetyce, za pomocą systemu INSIGHT 2+ nie wydaje się możliwa. Również zastosowanie systemu MIEX bez dokonania znacznych zmian w samej

strukturze systemu szkieletowego nie jest celowe. Jedynym z omówionych w artykule systemów spełniających w pełni oczekiwa n ia, okazał się system W\_SHELL. Głównymi jego zaletami są otwartość i przyjazny interface zarówno dla tworzącego, jak i dla obsługującego bazę wiedzy.

# 6. LITERATURA

- [1] Czogała E., Drewniak J., Kowalczyk R.: Opis komputerowego systemu szkieletowego MIEX. Opracowanie w maszynopisie, Gliwice 1990.
- [2] Insight 2+ System Manual. Level Five Research, Inc. 1986.
- [3] Systemy ekspertowe dla komputerowych systemów wspomagania dyspozytorów elektroenergetycznych. Instytut Elektroenergetyki i Sterowania Układów. Praca niepublikowana. Gliwice 1991.
- [4] Szkieletowy system doradczy "VV-SHELL". Instrukcja użytkowania. Instytut Mechaniki i Podstaw Konstrukcji Maszyn, Gliwice 1991.

Recenzent: prof, dr hab. inż. Jan Bujkó Wpłynęło do redakcji dnia 2 marca 1992 r.

THE SHELL SYSTEM FEATURES COMPARISON FOR ATTEMPT OF APPLICATIONS TO POWER SYSTEM OPERATING

### Abstract

Since several years the interest in development of expert systems application to the advisory of Operating Personel to decide at operating actions (particularly during a major disturbance and short-circuit faults) is increasing.

This paper is intended to compare the features within author's means shell systems: INSIGHT 2+ [2], MIEX [1] and VV SHELL [4]. The short characteristics of analised shell systems are described. The advantages and faults of this sytems are mentioned.

The authors made inquiries about the choice of the best tool for their implementation them to the building the expert system, which can be used in the future to solution the power sytem operating problems.

Having the checking of these three shell systems possibilities in view, the models of expert system basing on the simple example are produced. The chosen example refers to realisation advisory function during the accomplishment of operating actions at power system. At fig. 1 the scheme of receiving power system is shown.

Initial testing is confirmed to be possible implementation of the knowledge base for this simple example using three shell systems described above.

Some of the conclusions in the shell systems applications are listed below.

The attempt of the development expert system creation, basing oneself on the INSIGHT 2+ system which can be used in Energy Management Systems proves its impossibility. Also MIEX system application without considerable changes inside structure of shell system is not useful. Only W\_SHELL system serves for the expected purpose. The possibility of the own function definition opens wild prospects of building expert system, for example: digital simulation, communication this object for data acquisition or control system.